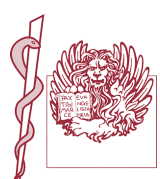

ORDINE PROVINCIALE DEI MEDICI CHIRUGHI E DEGLI ODONTOIATRI DI VENEZIA Via Mestrina 86 - 30172 Mestre - VE Tel. 041 989479 - 989582 · Fax 041 989663 e-mail: info@ordinemedicivenezia.it

> AI COLLEGHI ISCRITTI ALL'ALBO DEGLI ODONTOIATRI DELLA PROVINCIA DI VENEZIA

**PROT. 3278 Titolo: 1604** 

La Commissione per gli Iscritti all'Albo degli Odontoiatri della provincia di Venezia organizza un incontro dal titolo

## "STASERA PARLIAMO DI ......... ASSICURAZIONI"

La serata è fissata per il giorno 9 OTTOBRE 2008 alle ore 21.00 presso la sede dell'Ordine dei Medici - via Mestrina 86 - Mestre Venezia

MODERATORE: dott. Stefano A. Berto

- · Presentazione e saluti del Presidente Cao Venezia dott. Cosimo Tomaselli
- Relazione della  $d.s$ sa Daniela **Bernuzzi Bassi** Amministratore Delegato ASSITA s.p.a. Medical Division
- · Il punto di vista del Legale dell'Ordine dei Medici di Venezia Avv. Simone Zancani

IL PRESIDENTE CAO OMCEO VENEZIA - dott. Cosimo Tomaselli -

## La serata è riservata esclusivamente agli Odontoiatri ed ai Medici Chirurghi iscritti ai relativi albi.

Considerata la limitata capienza della sala, sarebbe cosa gradita la conferma della Tua partecipazione da inviare a info@ordinemedicivenezia.it o via fax al n. 041989663